# <span id="page-0-0"></span>**Fluxo - Processo Administrativo de Responsabilização - PAR - Versão 2**

<span id="page-0-1"></span>Bizagi Modeler

### **Índice**

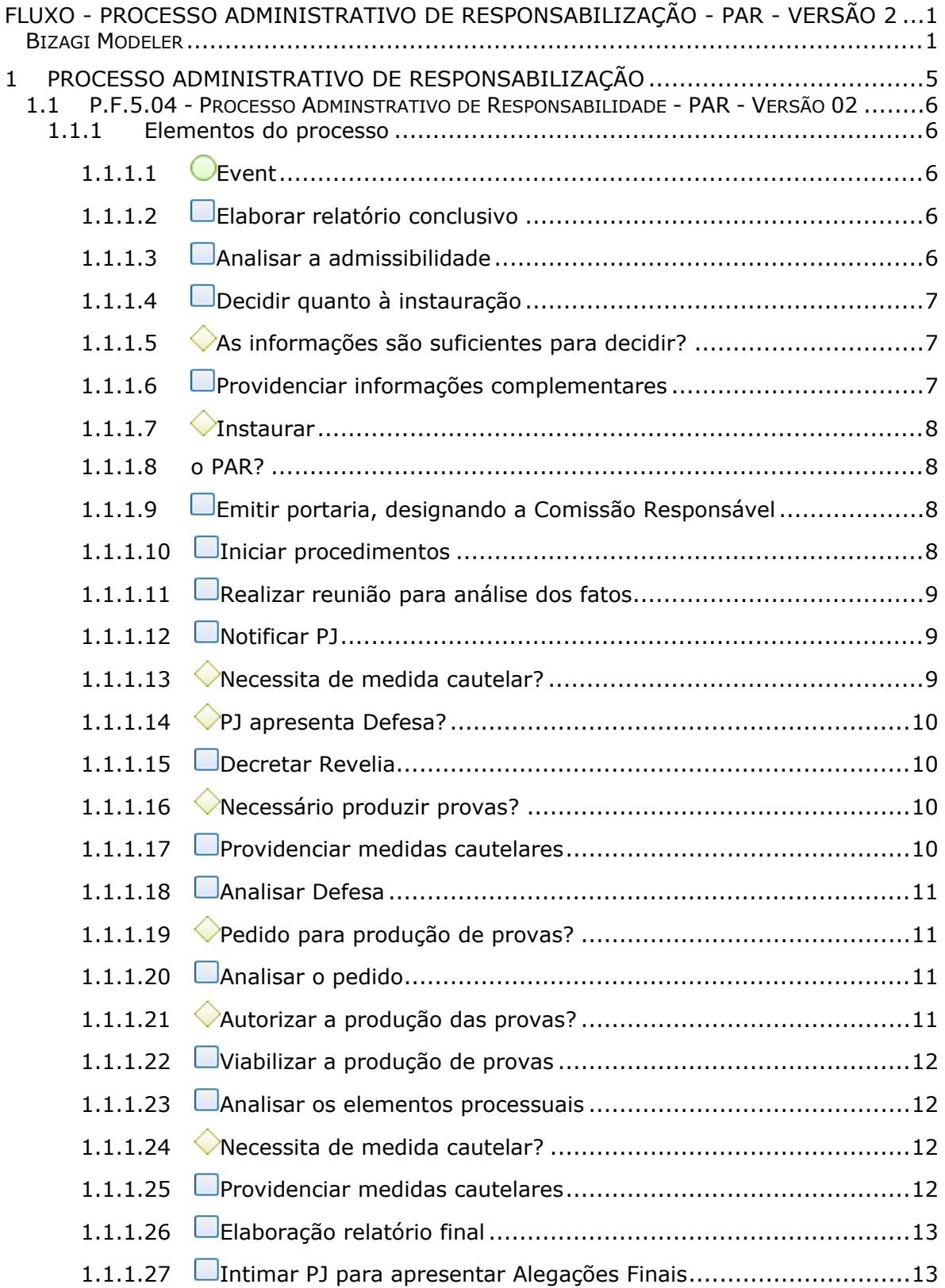

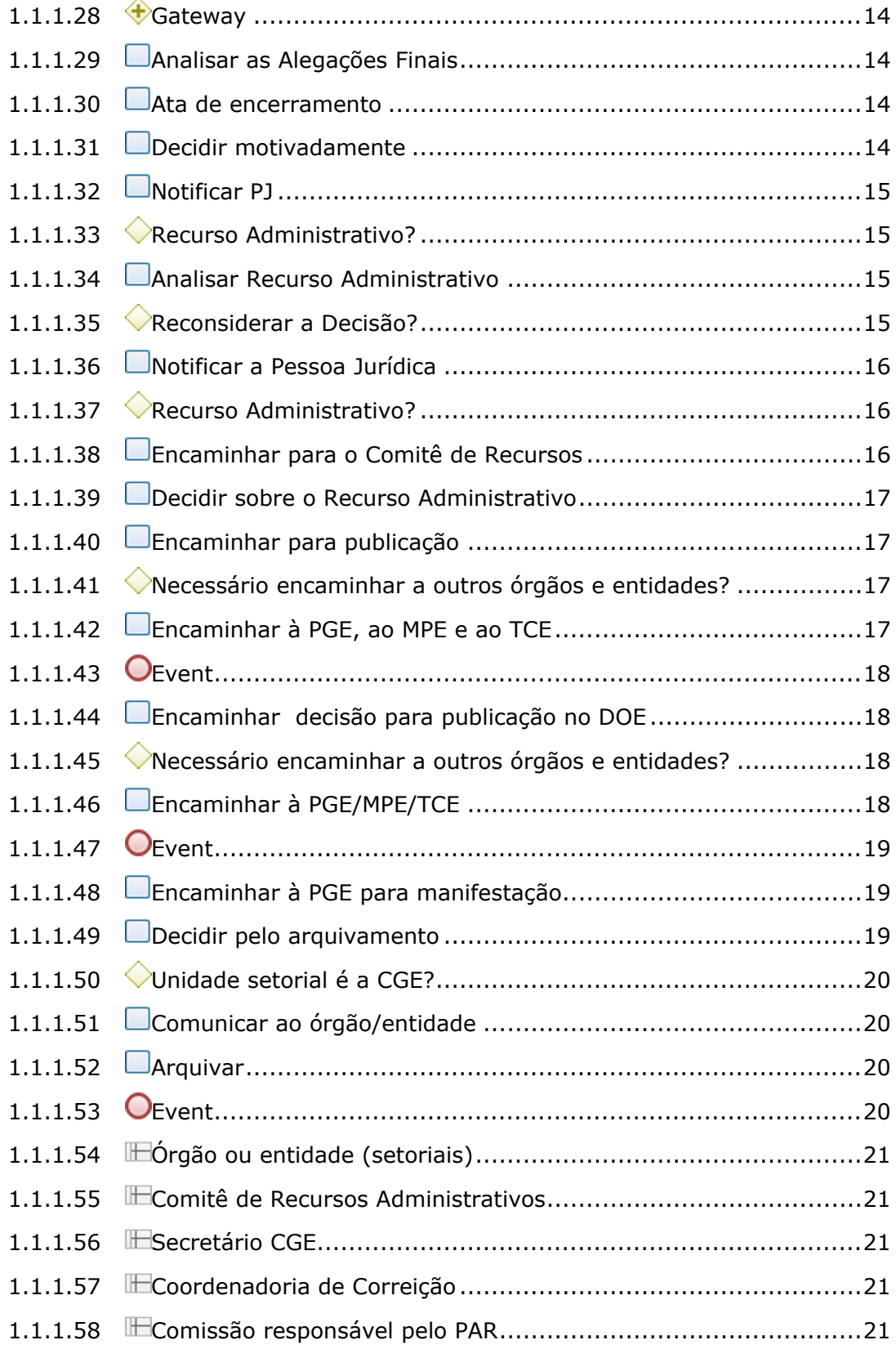

## <span id="page-4-0"></span>1 PROCESSO ADMINISTRATIVO DE **RESPONSABILIZAÇÃO**

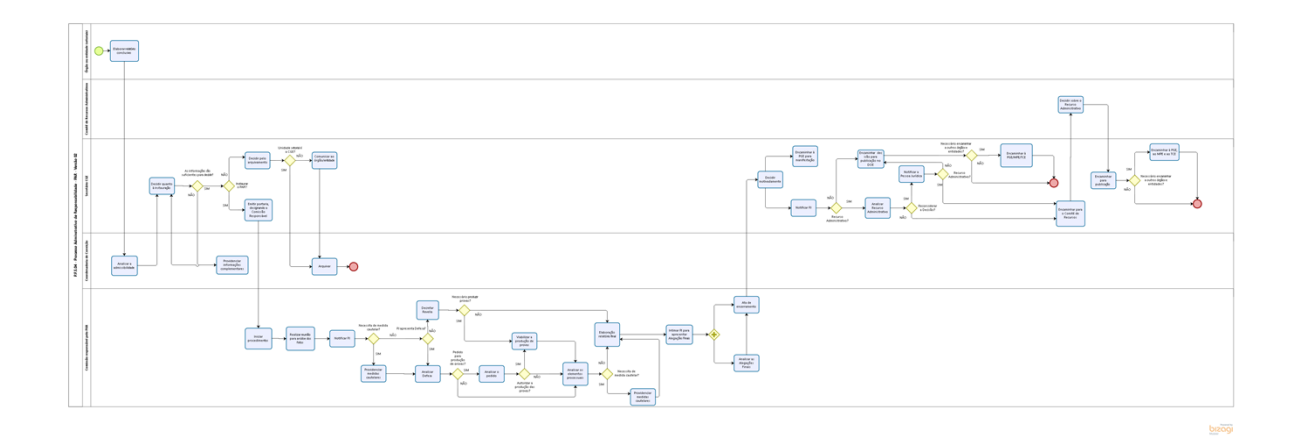

**Versão:** 1.0

**Autor:** george

### <span id="page-5-0"></span>**1 . 1 P . F . 5 . 0 4 - P R O C E S S O A D M I N S T R A T I V O D E R E S P O N S A B I L I D A D E - P A R - V E R S Ã O 0 2**

#### <span id="page-5-1"></span>**1.1.1 ELEMENTOS DO PROCESSO**

<span id="page-5-2"></span>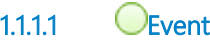

<span id="page-5-3"></span>**1.1.1.2 Elaborar relatório conclusivo** 

### **Descrição**

#### **Quem:**

CGE ou Órgão/entidade setorial que sofreu ato lesivo à Administração Pública.

#### **Como:**

1. Elaborar Relatório Conclusivo, com a conclusão pela instauração de Processo Administrativo de Responsabilização.

2. Encaminhar autos do processo de Investigação Preliminar ou elementos de prova robustos, consubstanciados em relatório conclusivo, indicando a materialidade e a autoria, e individualizando as eventuais sanções, que permitam a sua dispensa.

#### **Base Normativa:**

1. Decreto nº 33.951, de 23 de fevereiro 2021 (art. 5<sup>o</sup>, inciso III,, § 1<sup>o</sup> e 2<sup>o</sup>, e art. 8<sup>o</sup>)

#### **Ferramenta:**

1. Sistema de tramitação processual eletrônico.

<span id="page-5-4"></span>**1.1.1.3 Analisar a admissibilidade** 

**Descrição Quem:** Coordenador da Correição

#### **Como:**

1. Realizar Juízo de Admissibilidade sobre a abertura do PAR.

2. Avaliar a necessidade de informações adicionais, para possibilitar o saneamento.

3. Encaminhar parecer ao Secretário de Estado Chefe da CGE.

#### **Ferramenta**:

1. Viproc

<span id="page-6-0"></span>**1.1.1.4 Decidir quanto à instauração** 

#### **Descrição**

**Quem:**

Secretário de Estado Chefe da Controladoria e Ouvidoria Geral.

#### **Como:**

1. Decidir pela instauração do PAR, seu arquivamento ou produção de informações complementares.

#### **Base Normativa:**

1. Decreto nº 33.951, de 23 de fevereiro 2021 (art. 10).

#### **Ferramenta**:

1. Viproc.

<span id="page-6-1"></span>**1.1.1.5 As informações são suficientes para decidir?**

**Portões**

**NÃO**

**SIM**

<span id="page-6-2"></span>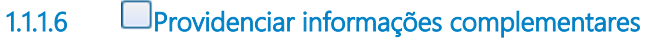

**Descrição Quem:** Coordenador da Correição

#### **Como:**

1. Providenciar informações adicionais, para possibilitar o saneamento, de acordo com a determinação do Secretário de Estado Chefe da Controladoria e Ouvidoria

Geral, inclusive com a possibilidade de abertura de Investigação Preliminar, quando for o caso.

#### **Ferramenta**:

1. Viproc

<span id="page-7-1"></span><span id="page-7-0"></span>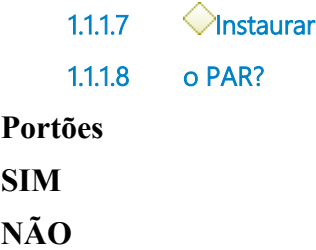

<span id="page-7-2"></span>**1.1.1.9 Emitir portaria, designando a Comissão Responsável**

#### **Descrição Quem:**

Secretário de Estado Chefe da Controladoria e Ouvidoria Geral.

#### **Como:**

1. Editar portaria para publicação no DOE, designando os membros da Comissão responsáveis pelo PAR.

#### **Base Normativa:**

1. Decreto nº 33.951, de 23 de fevereiro 2021 (art. 10, 11 e 12).

#### **Ferramenta:**

1. Viproc.

<span id="page-7-3"></span>**1.1.1.10 Iniciar procedimentos** 

**Descrição Quem:** Presidente da Comissão

#### **Como:**

- 1. Tomar ciência dos fatos e autuar a documentação;
- 2. Convocar Reunião Inaugural.

#### **Ferramentas:**

1. Emissão de expedientes e mensagens eletrônicas.

<span id="page-8-0"></span>**1.1.1.11 Realizar reunião para análise dos fatos** 

**Descrição Quem:** Comissão responsável pelo PAR

#### **Como:**

- 1. Tomar ciência e definir cronograma dos trabalhos.
- 2. Deliberar pela Notificação da PJ.

<span id="page-8-1"></span>**1.1.1.12 Notificar PJ**

**Descrição Quem:** Comissão responsável pelo PAR

#### **Como:**

1. Notificar a Pessoa Jurídica para, no prazo de 30 (trinta) dias, contados da data do recebimento da notificação, apresentar defesa escrita e especificar eventuais provas que pretenda produzir, assim como apresentar o seu Programa de Integridade, se for o caso.

#### **Base Normativa:**

1. Decreto nº 33.951, de 23 de fevereiro 2021 (Art. 14).

#### **Ferramentas:**

1. Emissão de expediente.

<span id="page-8-2"></span>**1.1.1.13 Necessita de medida cautelar?**

**Portões SIM NÃO**

<span id="page-9-0"></span>**1.1.1.14 PJ apresenta Defesa?**

**Portões**

### **SIM**

**NÃO**

<span id="page-9-1"></span>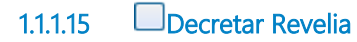

**Descrição Quem:** Comissão responsável pelo PAR

#### **Como:**

1. Decretar a revelia.

#### **Ferramenta:**

1. Despacho fundamentado nos autos.

<span id="page-9-2"></span>**1.1.1.16 Necessário produzir provas?**

**Portões**

**SIM**

**NÃO**

<span id="page-9-3"></span>**1.1.1.17 Providenciar medidas cautelares**

**Descrição Quem:** Comissão responsável pelo PAR

#### **Como:**

1. Determinar medidas cautelares administrativas.

2. Solicitar a Desconsideração da Personalidade Jurídica nas situações previstas no artigo 14 da Lei Federal nº 12.846, de 2013.

3. Solicitar à PGE a adoção de medidas cautelares judiciais.

#### **Base Normativa:**

1. Decreto nº 33.951, de 23 de fevereiro 2021 (art. 12, §4º).

2. Lei nº12.846, de 01 de agosto de 2013 (art. 14).

<span id="page-10-0"></span>**1.1.1.18 Analisar Defesa** 

**Descrição Quem:** Comissão Responsável pelo PAR

#### **Como:**

1. Analisar a defesa escrita.

#### **Base Normativa:**

1. Decreto nº 33.951, de 23 de fevereiro 2021 (Art. 16).

<span id="page-10-1"></span>**1.1.1.19 Pedido para produção de provas?**

**Portões**

**SIM**

**NÃO**

<span id="page-10-2"></span>**1.1.1.20 Analisar o pedido**

**Descrição Quem:** Comissão Responsável pelo PAR

#### **Como:**

1. Apreciar, em despacho motivado, a pertinência das provas requeridas e fixar prazo razoável, conforme a complexidade da causa e demais características do caso concreto, para a produção das provas deferidas.

#### **Base Normativa:**

1. Decreto nº 33.951, de 23 de fevereiro 2021 (Art. 16).

<span id="page-10-3"></span>**1.1.1.21 Autorizar a produção das provas?**

**Portões**

**SIM**

#### **NÃO**

<span id="page-11-0"></span>**1.1.1.22 Viabilizar a produção de provas**

## **Descrição**

**Quem:** Comissão responsável pelo PAR

#### **Como:**

1. Viabilizar a produção de provas (Durante a instrução processual, a comissão responsável pelo PAR pode produzir as provas que reputar necessárias para elucidar os fatos em apuração).

#### **Base Normativa:**

1. Decreto nº 33.951, de 23 de fevereiro 2021 (Art. 15).

#### <span id="page-11-1"></span>**1.1.1.23 Analisar os elementos processuais**

**Descrição Quem:** Comissão responsável pelo PAR

#### **Como:**

1. A comissão responsável pelo PAR analisará os elementos processuais, inclusive o seu Programa de Integridade, quando apresentado.

<span id="page-11-2"></span>**1.1.1.24 Necessita de medida cautelar?**

**Portões**

**SIM**

**NÃO**

<span id="page-11-3"></span>**1.1.1.25 Providenciar medidas cautelares**

**Descrição Quem:** Comissão responsável pelo PAR

#### **Como:**

1. Determinar medidas cautelares administrativas,

2. Solicitar a Desconsideração da Personalidade Jurídica nas situações previstas no artigo 14 da Lei Federal nº 12.846, de 2013.

3. Solicitar à PGE a adoção de medidas cautelares judiciais.

#### **Base Normativa:**

- 1. Decreto nº 33.951, de 23 de fevereiro 2021 (art. 12, §4º).
- 2. Lei nº12.846, de 01 de agosto de 2013 (art. 14).

#### <span id="page-12-0"></span>**1.1.1.26 Elaboração relatório final**

**Descrição Quem:** Comissão Responsável pelo PAR

#### **Como:**

- 1. Analisar a necessidade de manutenção da medida cautelar, quando for o caso.
- 2. Concluir a instrução processual e elaborar relatório final.

#### **Base Normativa:**

1. Decreto nº 33.951, de 23 de fevereiro 2021 (Art. 18).

#### <span id="page-12-1"></span>**1.1.1.27 Intimar PJ para apresentar Alegações Finais**

### **Descrição**

**Quem:** Comissão Responsável pelo PAR

#### **Como:**

1. Intimar a Pessoa Jurídica para apresentar Alegações Finais, no prazo fixado pela Comissão, que não poderá ser inferior a 10 (dez) nem superior a 30 (trinta) dias.

#### **Base Normativa:**

1. Decreto nº 33.951, de 23 de fevereiro 2021 (Art. 18, parágrafo único).

<span id="page-13-0"></span>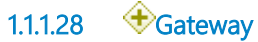

<span id="page-13-1"></span>**1.1.1.29 Analisar as Alegações Finais**

**Descrição Quem:**

Comissão responsável pelo PAR

#### **Como:**

1. A comissão responsável pelo PAR apreciará as Alegações Finais.

#### **Ferramenta:**

1. Emissão de despacho.

<span id="page-13-2"></span>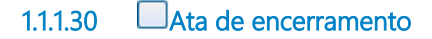

**Descrição Quem:** Comissão responsável pelo PAR

#### **Como:**

1. A comissão responsável pelo PAR lavrará ata de encerramento dos trabalhos, deixando-o concluso para julgamento.

2. Encaminhará os autos do PAR à autoridade instauradora.

#### **Ferramenta:**

1. Emissão de despacho.

#### <span id="page-13-3"></span>**1.1.1.31 Decidir motivadamente**

**Descrição Quem:** Secretário de Estado Chefe da Controladoria e Ouvidoria Geral.

#### **Como:**

1. Decidir motivadamente com a indicação dos fatos e fundamentos jurídicos, devendo a decisão ser proferida em até 30 (trinta) dias.

#### **Base Normativa:**

1. Decreto nº 33.951, de 23 de fevereiro 2021 (Art. 19).

<span id="page-14-0"></span>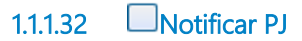

### **Descrição**

**Quem:**

Secretário de Estado Chefe da Controladoria e Ouvidoria Geral.

#### **Como:**

1. Notificar a Pessoa Jurídica, art. 19 do Decreto nº 33.951, da decisão prevista no caput.

#### **Base Normativa:**

1. Decreto nº 33.951, de 23 de fevereiro 2021 (art. 19, parágrafo único, e art. 26).

#### **Ferramentas:**

1. Emissão de expediente.

<span id="page-14-1"></span>**1.1.1.33 Recurso Administrativo?**

#### **Portões**

#### **SIM**

**NÃO**

<span id="page-14-2"></span>**1.1.1.34 Analisar Recurso Administrativo**

#### **Descrição Quem:**

Secretário de Estado Chefe da Controladoria e Ouvidoria Geral.

### **Como:**

1. Analisar Recurso Administrativo, podendo reconsiderar a Decisão.

### **Base Normativa:**

1. Decreto nº 33.951, de 23 de fevereiro 2021 (Art. 27).

### <span id="page-14-3"></span>**1.1.1.35 Reconsiderar a Decisão?**

**Portões**

### **SIM**

#### 03/04/2023 16

#### **NÃO**

#### <span id="page-15-0"></span>**1.1.1.36 Notificar a Pessoa Jurídica**

### **Descrição**

### **Quem:**

Secretário de Estado Chefe da Controladoria e Ouvidoria Geral.

#### **Como:**

1. Notificar a Pessoa Jurídica da decisão de reconsideração.

#### **Base Normativa:**

1. Decreto nº 33.951, de 23 de fevereiro 2021 (art. 27, §1º).

<span id="page-15-1"></span>**1.1.1.37 Recurso Administrativo?**

**Portões**

**NÃO**

**SIM**

<span id="page-15-2"></span>**1.1.1.38 Encaminhar para o Comitê de Recursos**

### **Descrição**

#### **Quem:**

Secretário de Estado Chefe da Controladoria e Ouvidoria Geral.

#### **Como:**

1. Encaminhar o recurso e os autos do processo ao Comitê de Recursos Administrativos do PAR.

#### **Base Normativa:**

1. Decreto nº 33.951, de 23 de fevereiro 2021 (Art. 27, §2º).

#### **Ferramentas**:

1. Emissão de expediente.

#### <span id="page-16-0"></span>**1.1.1.39 Decidir sobre o Recurso Administrativo**

#### **Descrição Quem:** Comitê de Recursos Administrativos do PAR

#### **Como:**

1. Decidir quanto ao Recurso Administrativo interposto contra a decisão administrativa proferida.

2. Encaminhar o resultado do Recurso Administrativo à autoridade julgadora.

#### **Base Normativa:**

1. Decreto nº 33.951, de 23 de fevereiro 2021 (art. 28 e 32).

#### **Ferramentas:**

1. Emissão de expediente.

#### <span id="page-16-1"></span>**1.1.1.40 Encaminhar para publicação**

#### **Descrição Quem:**

Secretário de Estado Chefe da Controladoria e Ouvidoria Geral do Estado

#### **Como:**

1. Encaminhar a decisão final para publicação do DOE.

#### **Base Normativa:**

1. Decreto nº 33.951, de 23 de fevereiro 2021 (Art.32, parágrafo único).

#### **Ferramentas:**

1. Publicação no Diário Oficial do Estado.

#### <span id="page-16-2"></span>**1.1.1.41 Necessário encaminhar a outros órgãos e entidades?**

#### **Portões**

#### **SIM**

**NÃO**

<span id="page-16-3"></span>**1.1.1.42 Encaminhar à PGE, ao MPE e ao TCE**

**Descrição**

#### **Quem:**

Secretário de Estado Chefe da Controladoria e Ouvidoria Geral do Estado

#### **Como:**

1. Dar ciência ao Ministério Público, ao Tribunal de Contas do Estado e à PGE para eventuais medidas administrativas ou judiciais cabíveis.

#### **Base Normativa:**

1. Decreto nº 33.951, de 23 de fevereiro 2021 (Art. 32, parágrafo único).

#### **Ferramentas**:

1. Emissão de expedientes.

<span id="page-17-0"></span>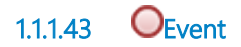

<span id="page-17-1"></span>**1.1.1.44 Encaminhar decisão para publicação no DOE**

#### **Descrição**

**Quem:** Secretário de Estado Chefe da Controladoria e Ouvidoria Geral.

#### **Como:**

1. Encaminhar a decisão final para publicação no Diário Oficial do Estado.

#### **Base Normativa:**

1. Decreto nº 33.951, de 23 de fevereiro 2021 (Art. 32).

<span id="page-17-2"></span>**1.1.1.45 Necessário encaminhar a outros órgãos e entidades?**

**Portões**

**SIM**

**NÃO**

<span id="page-17-3"></span>**1.1.1.46 Encaminhar à PGE/MPE/TCE**

**Descrição Quem:**

Secretário de Estado Chefe da Controladoria e Ouvidoria Geral.

#### **Como:**

1. Encaminhar, conforme o caso, ao Ministério Público, ao Tribunal de Contas do Estado e à PGE para eventuais medidas administrativas ou judiciais cabíveis.

#### **Base Normativa:**

1. Decreto nº 33.951, de 23 de fevereiro 2021 (Art. 32, parágrafo único).

#### **Ferramentas:**

1. Emissão de expediente.

<span id="page-18-0"></span>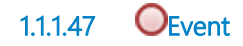

<span id="page-18-1"></span>**1.1.1.48 Encaminhar à PGE para manifestação**

#### **Descrição Quem:**

Secretário de Estado Chefe da Controladoria e Ouvidoria Geral.

#### **Como:**

1. Encaminhar a decisão do PAR à PGE para manifestação quanto à aplicação das sanções

#### **Base Normativa:**

1. Decreto nº 33.951, de 23 de fevereiro 2021 (art. 19, parágrafo único).

#### **Ferramentas:**

1. Emissão de expediente.

#### <span id="page-18-2"></span>**1.1.1.49 Decidir pelo arquivamento**

#### **Descrição**

**Quem:** Secretário de Estado Chefe da Controladoria e Ouvidoria Geral.

#### **Como:**

1. Determinar o arquivamento.

#### **Ferramenta:**

1. Viproc

<span id="page-19-0"></span>**1.1.1.50 Unidade setorial é a CGE?**

#### **Portões**

**NÃO**

**SIM**

<span id="page-19-1"></span>**1.1.1.51 Comunicar ao órgão/entidade** 

### **Descrição Quem:**

Secretário de Estado Chefe da Controladoria e Ouvidoria Geral.

#### **Como:**

1. Oficiar ao órgão/entidade sobre o arquivamento.

#### **Ferramenta**:

1. Viproc

<span id="page-19-2"></span>**1.1.1.52 Arquivar**

#### **Descrição Quem:** 1. Coordenador da Correição.

**Como:**

1. Proceder ao arquivamento.

### **Ferramenta**:

1. Viproc

<span id="page-19-3"></span>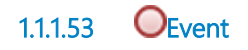

- <span id="page-20-0"></span>**1.1.1.54 Órgão ou entidade (setoriais)**
- <span id="page-20-1"></span>**1.1.1.55 Comitê de Recursos Administrativos**
- <span id="page-20-2"></span>**1.1.1.56 Secretário CGE**
- <span id="page-20-3"></span>**1.1.1.57 Coordenadoria de Correição**
- <span id="page-20-4"></span>**1.1.1.58 Comissão responsável pelo PAR**